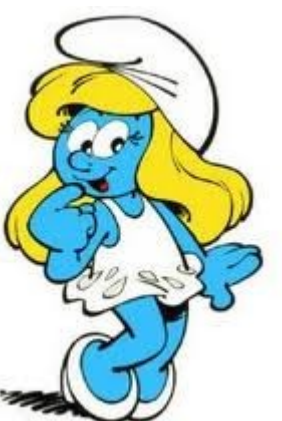

Quand on multiplie un nombre décimal par un nombre décimal, on fait d'abord la multiplication sans se préoccuper de la virgule. Dans le résultat, on compte le même nombre de chiffres en partant de la droite pour placer la virgule.

#### Calcule: 5, 3 2 x 3, 7 = ?

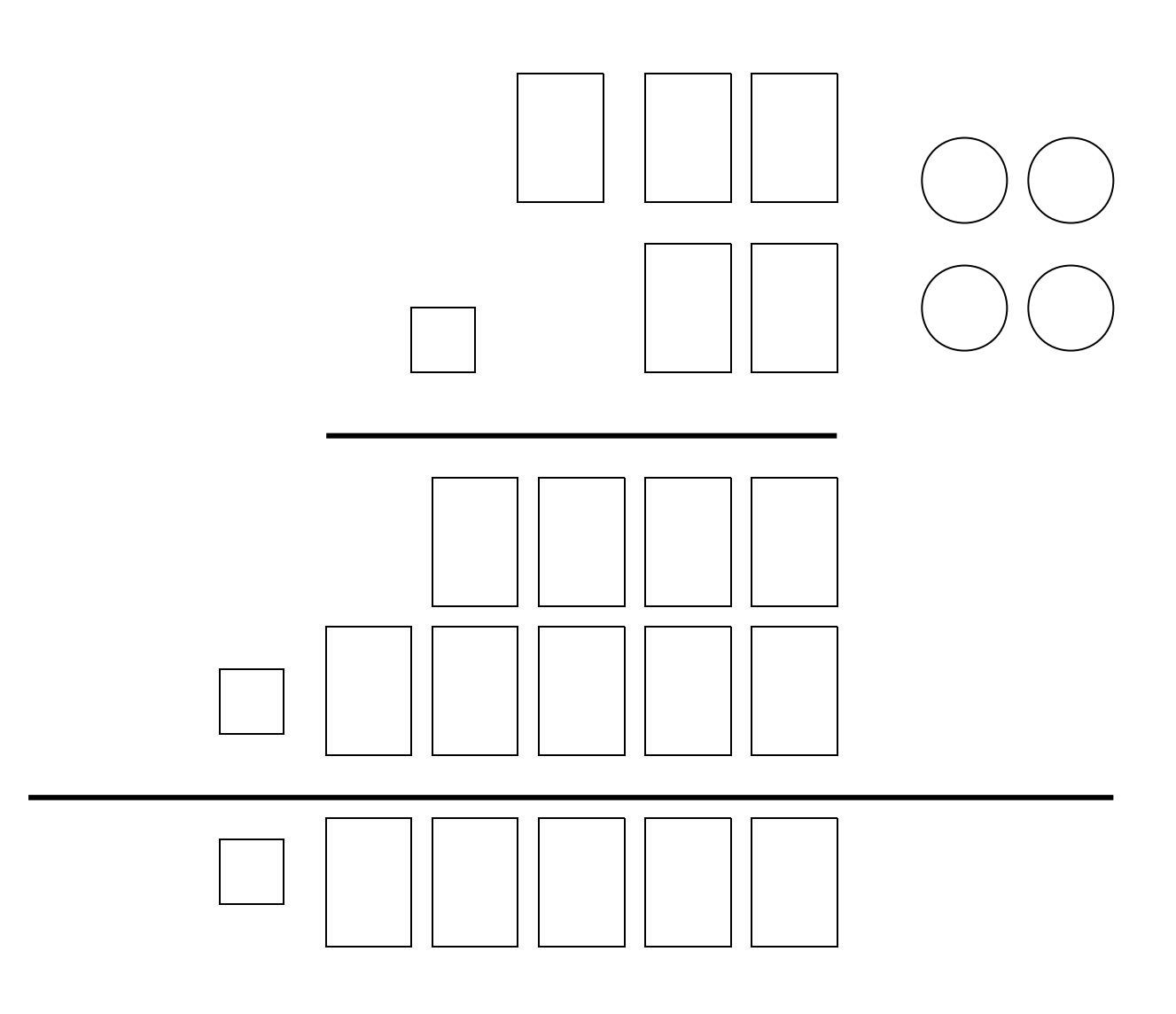

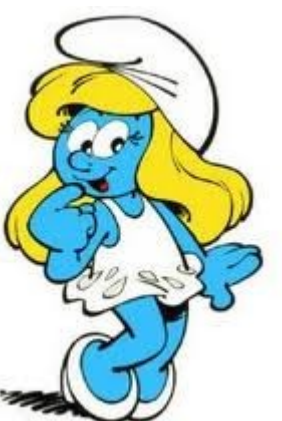

Quand on multiplie un nombre décimal par un nombre décimal, on fait d'abord la multiplication sans se préoccuper de la virgule. Dans le résultat, on compte le même nombre de chiffres en partant de la droite pour placer la virgule.

Calcule: 7, 59 x 2, 1 = ?

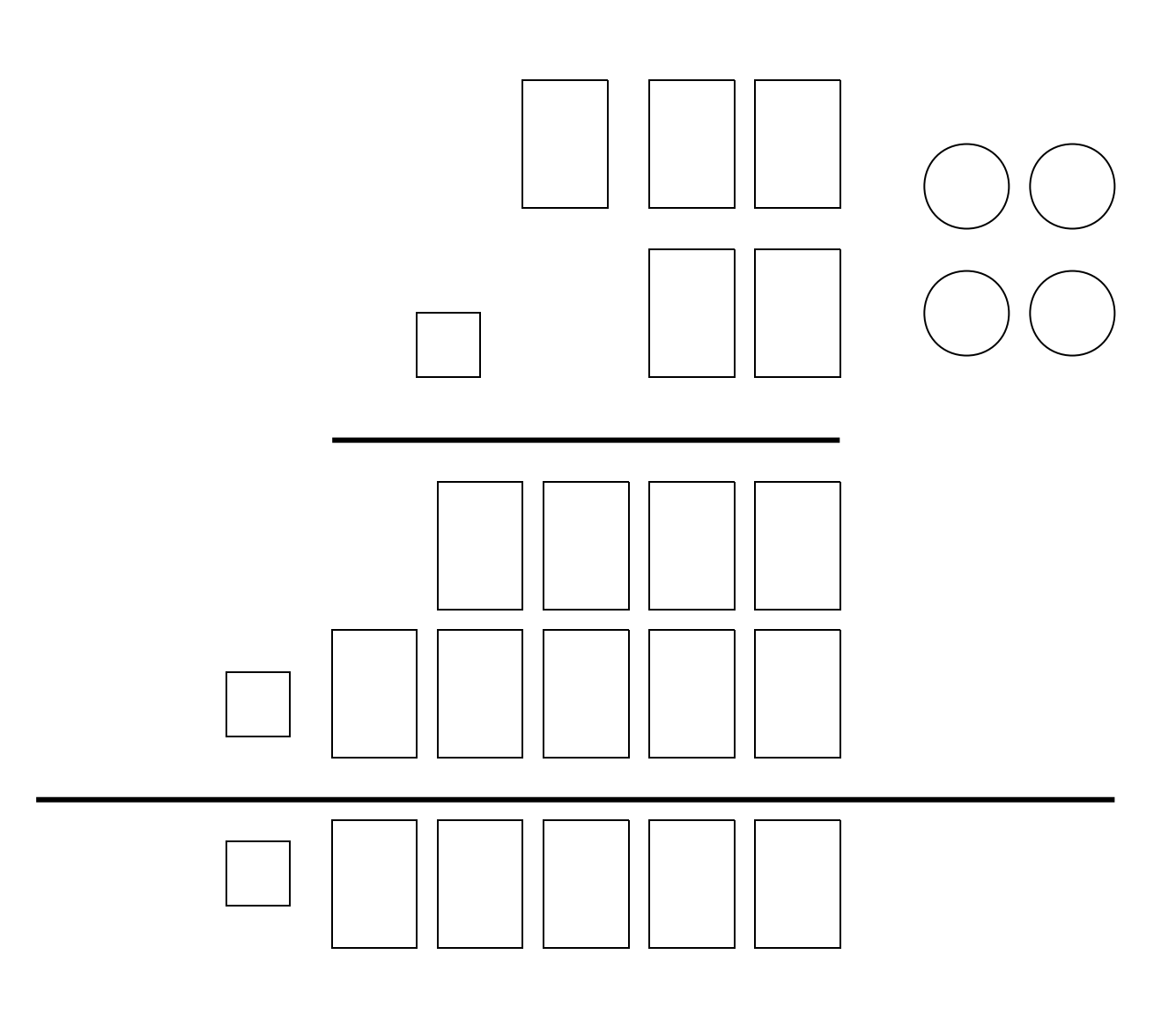

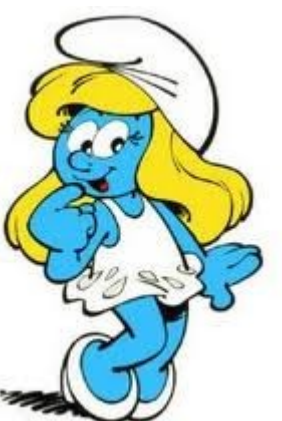

Quand on multiplie un nombre décimal par un nombre décimal, on fait d'abord la multiplication sans se préoccuper de la virgule. Dans le résultat, on compte le même nombre de chiffres en partant de la droite pour placer la virgule.

## Calcule: 2, 6 8 x 1, 7 = ?

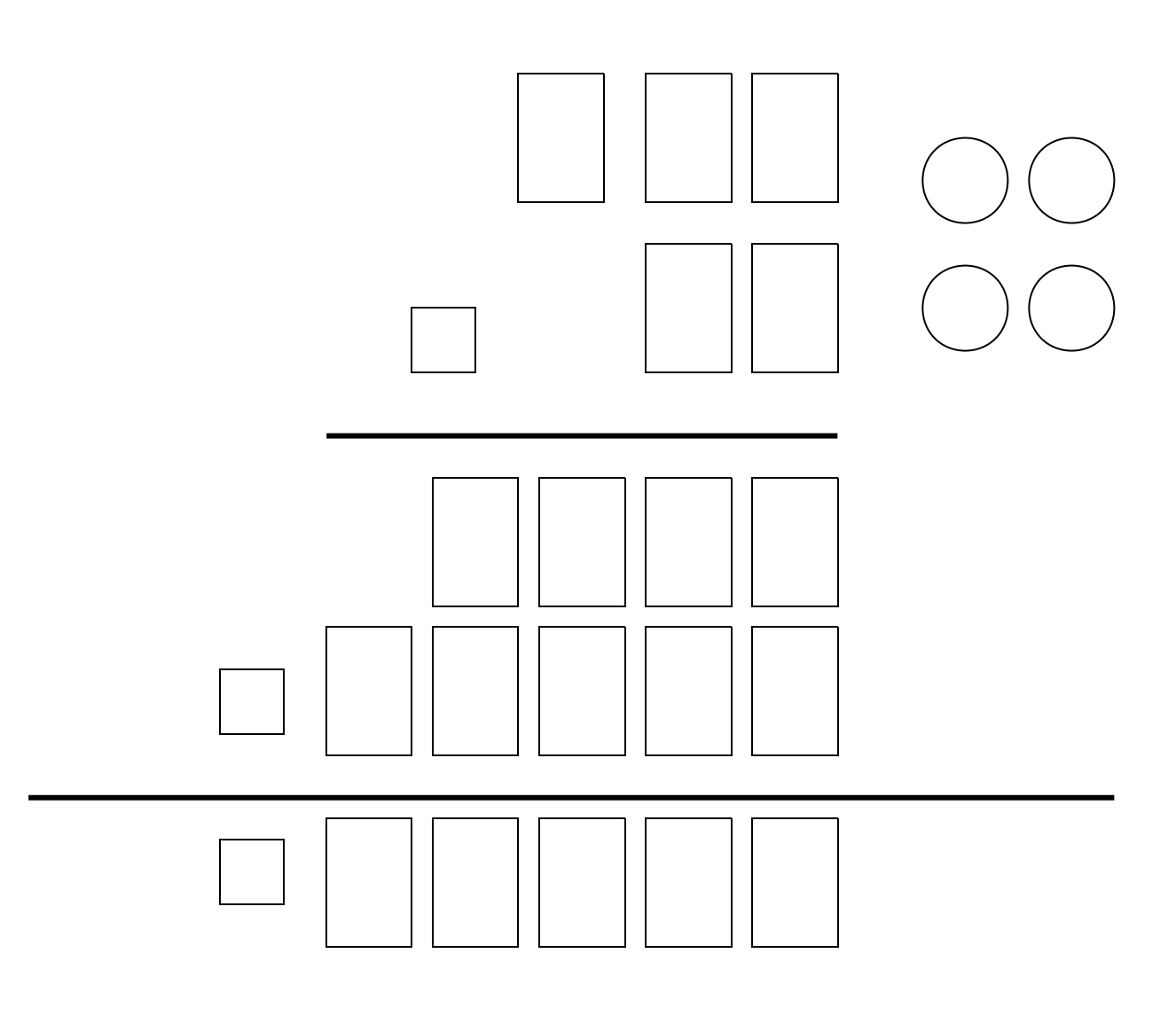

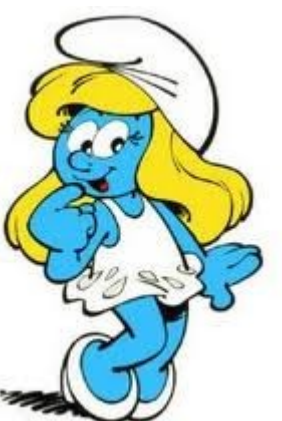

Quand on multiplie un nombre décimal par un nombre décimal, on fait d'abord la multiplication sans se préoccuper de la virgule. Dans le résultat, on compte le même nombre de chiffres en partant de la droite pour placer la virgule.

Calcule: 3, 9 4 x 9, 2 = ?

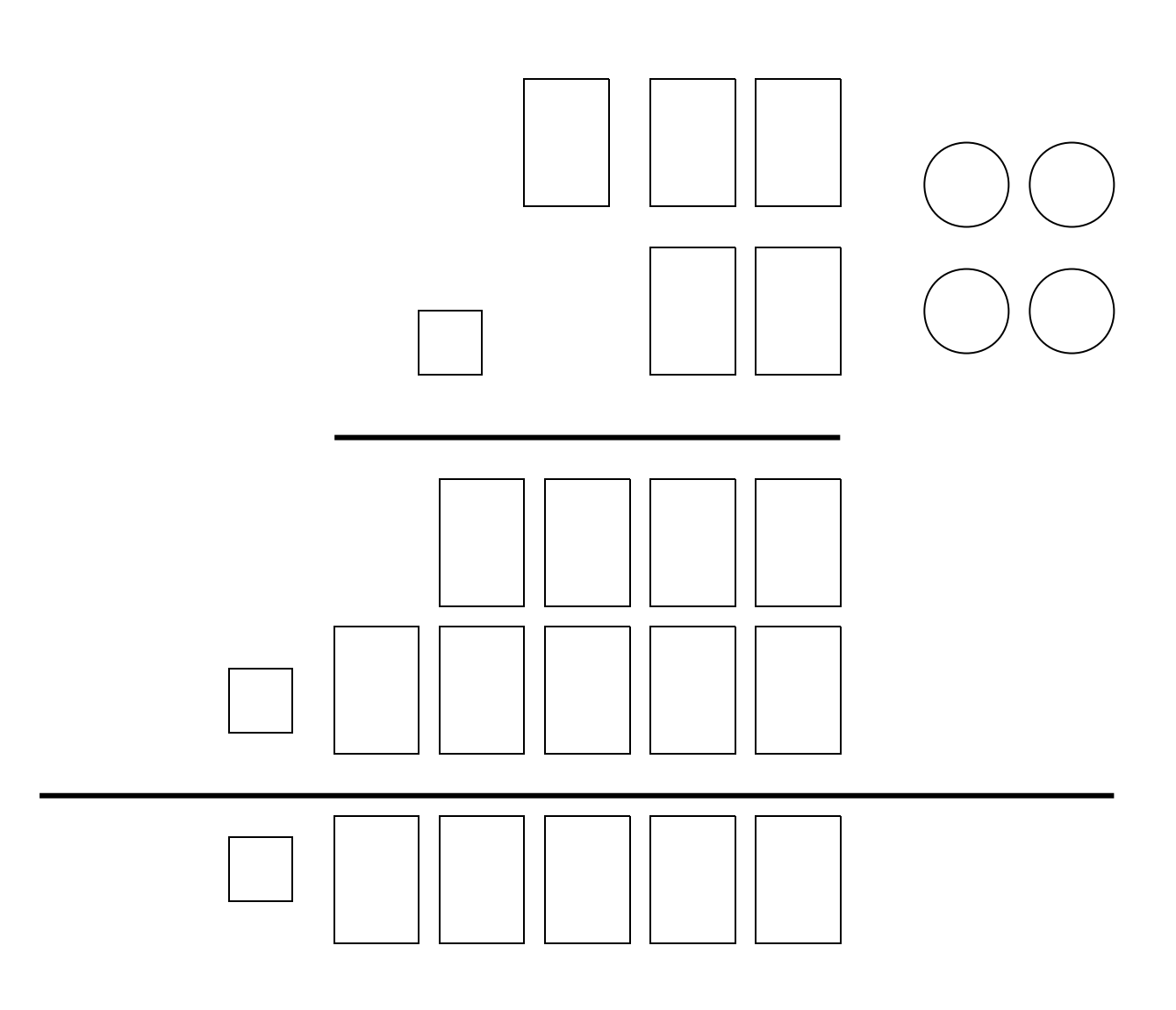

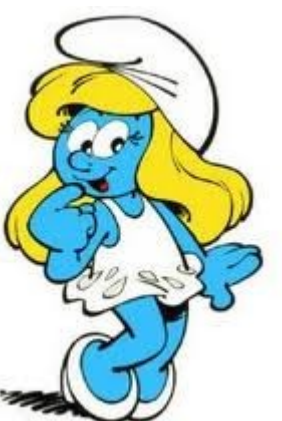

Quand on multiplie un nombre décimal par un nombre décimal, on fait d'abord la multiplication sans se préoccuper de la virgule. Dans le résultat, on compte le même nombre de chiffres en partant de la droite pour placer la virgule.

## Calcule : 1 , 4 1 x 2 , 5 = ?

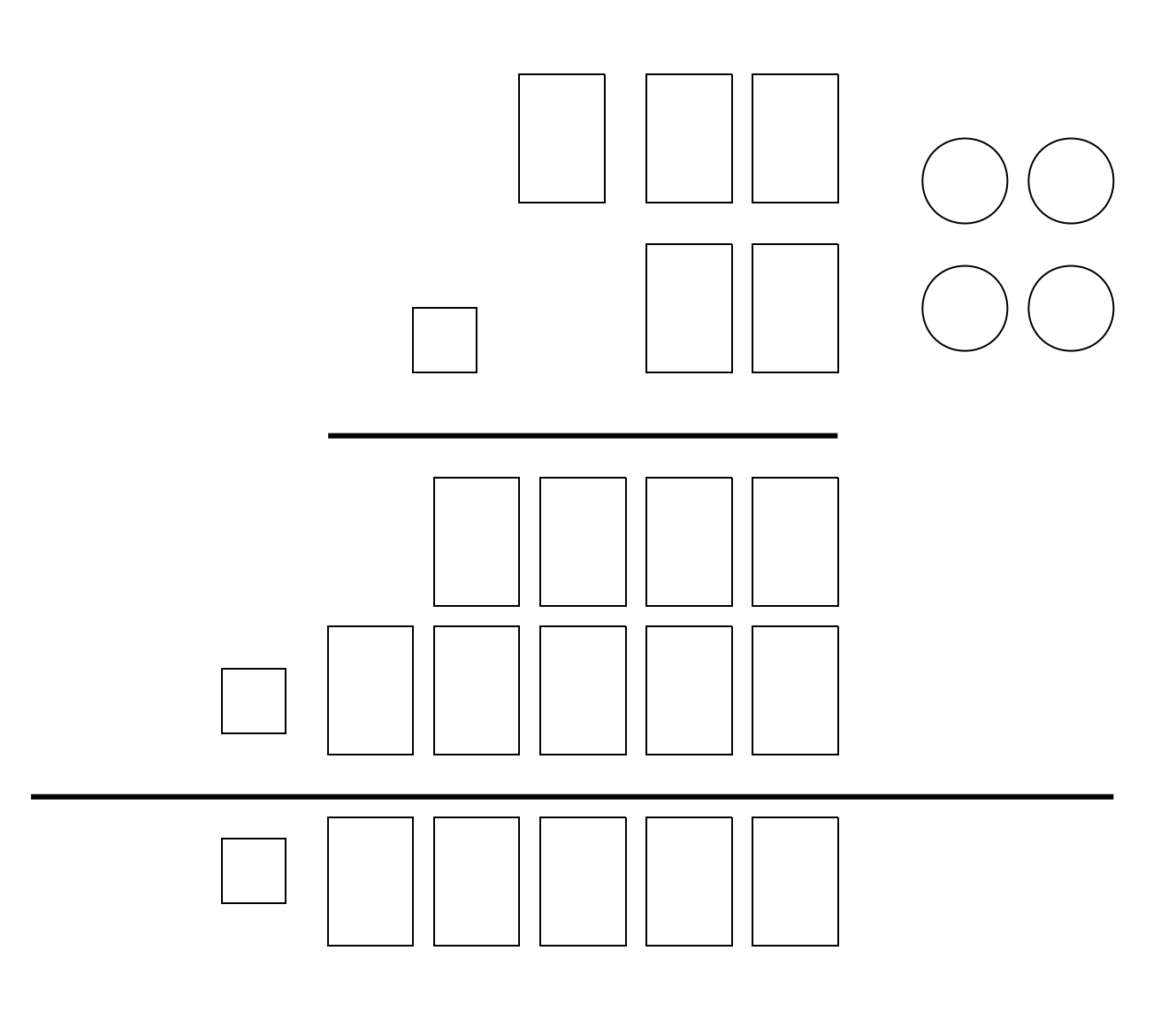

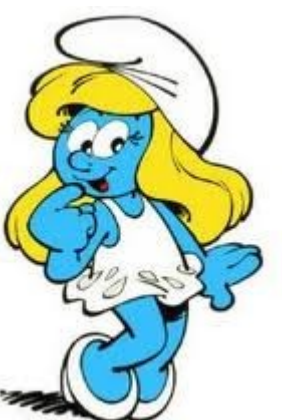

Quand on multiplie un nombre décimal par un nombre décimal, on fait d'abord la multiplication sans se préoccuper de la virgule. Dans le résultat, on compte le même nombre de chiffres en partant de la droite pour placer la virgule.

 $Calculate: 8, 76 x 6, 8 = ?$ 

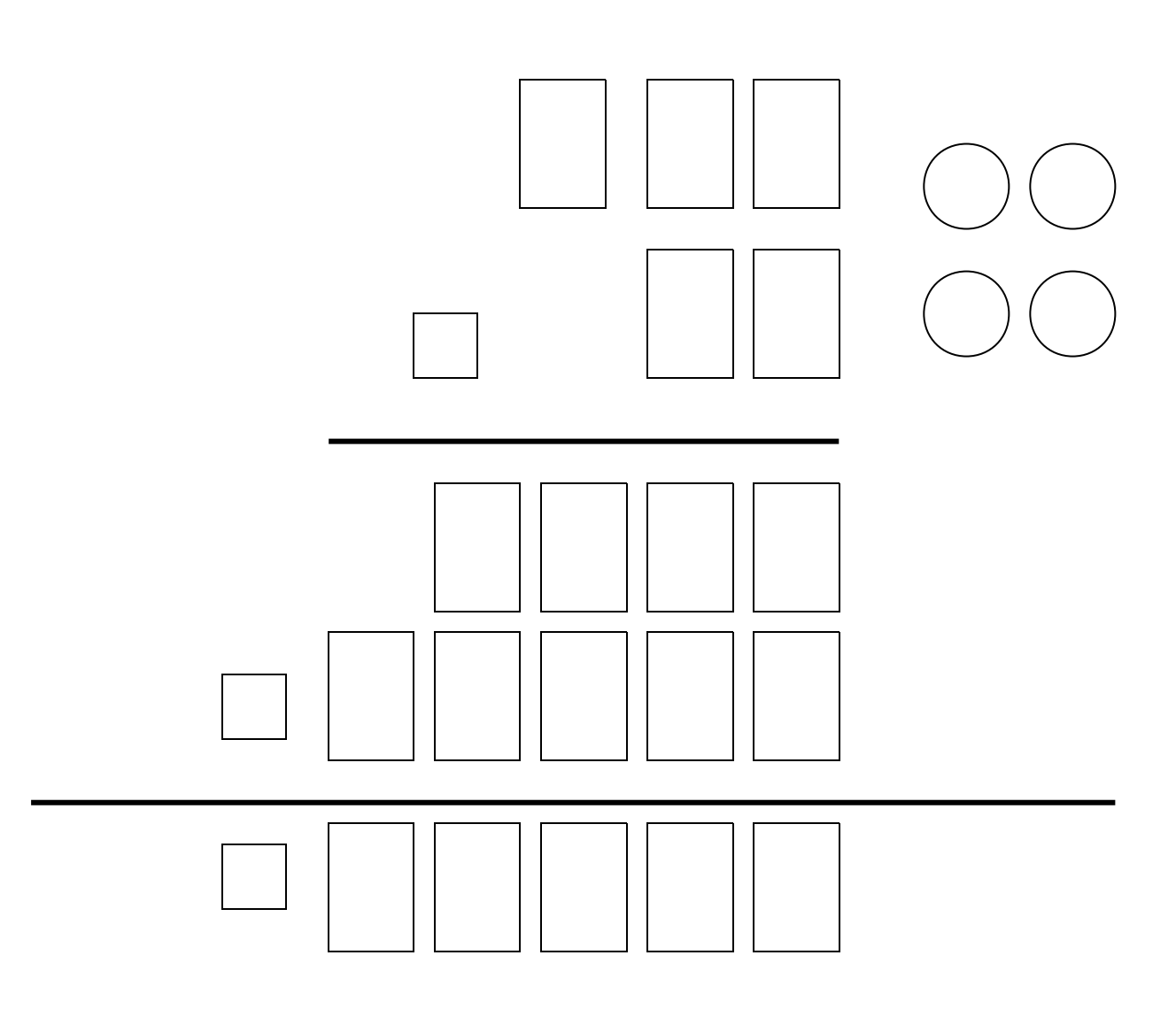

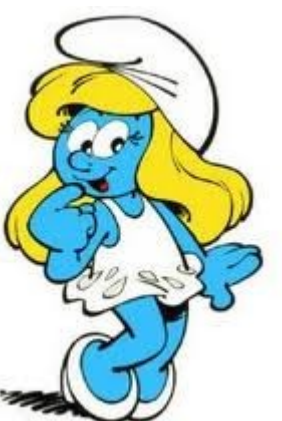

Quand on multiplie un nombre décimal par un nombre décimal, on fait d'abord la multiplication sans se préoccuper de la virgule. Dans le résultat, on compte le même nombre de chiffres en partant de la droite pour placer la virgule.

 $Calculate: 4, 7, 5, x, 5, 5 = ?$ 

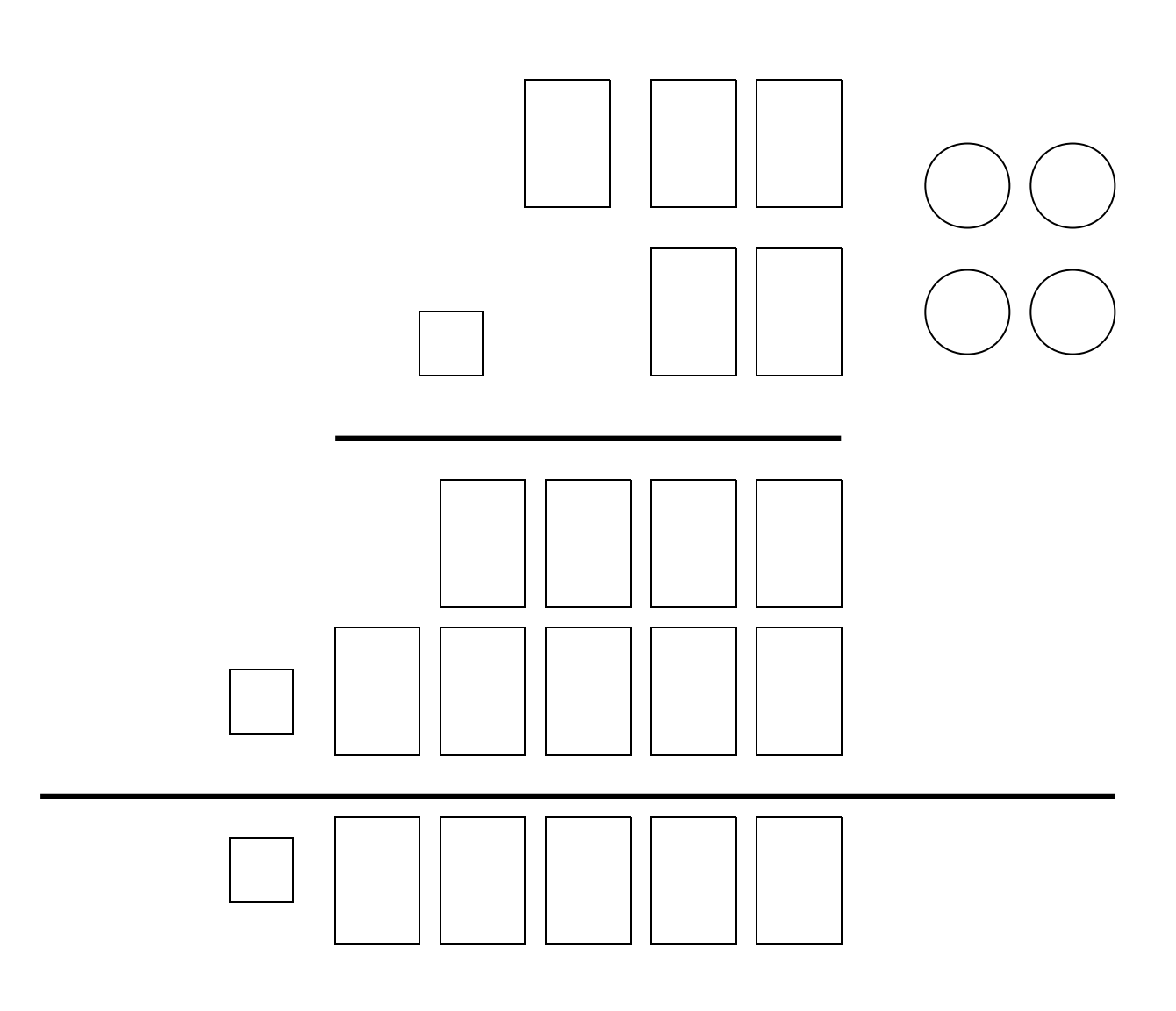

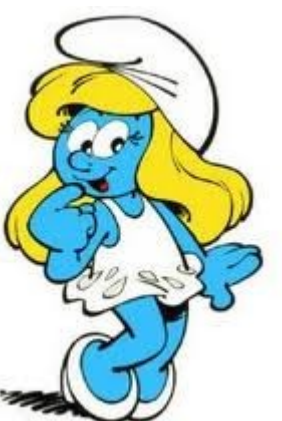

Quand on multiplie un nombre décimal par un nombre décimal, on fait d'abord la multiplication sans se préoccuper de la virgule. Dans le résultat, on compte le même nombre de chiffres en partant de la droite pour placer la virgule.

 $Calculate: 3, 46 x 6, 3 = ?$ 

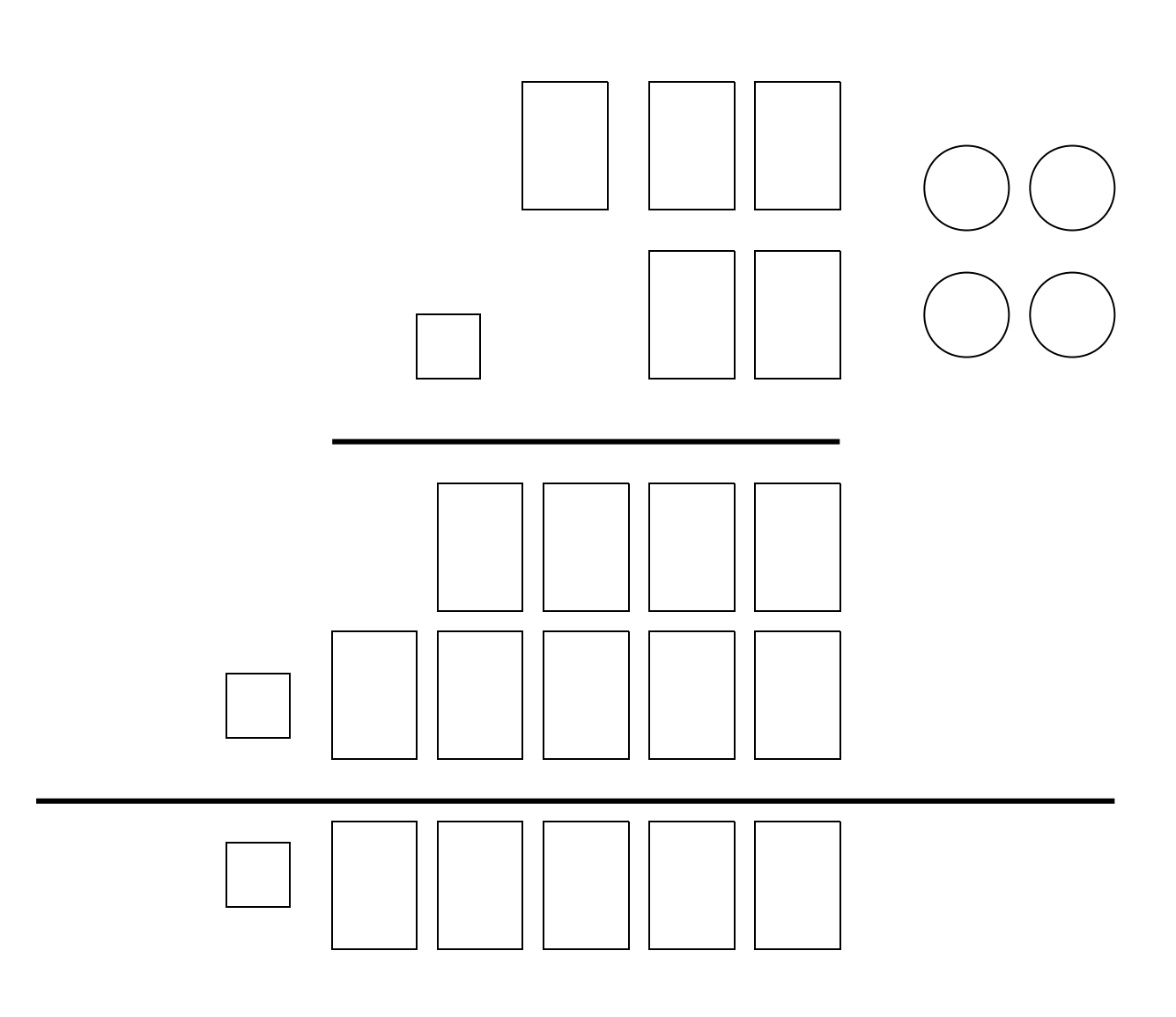

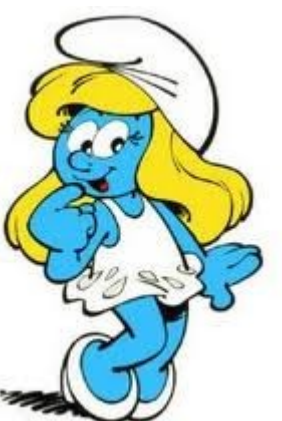

Quand on multiplie un nombre décimal par un nombre décimal, on fait d'abord la multiplication sans se préoccuper de la virgule. Dans le résultat, on compte le même nombre de chiffres en partant de la droite pour placer la virgule.

Calcule: 3, 1 7 x 3, 2 = ?

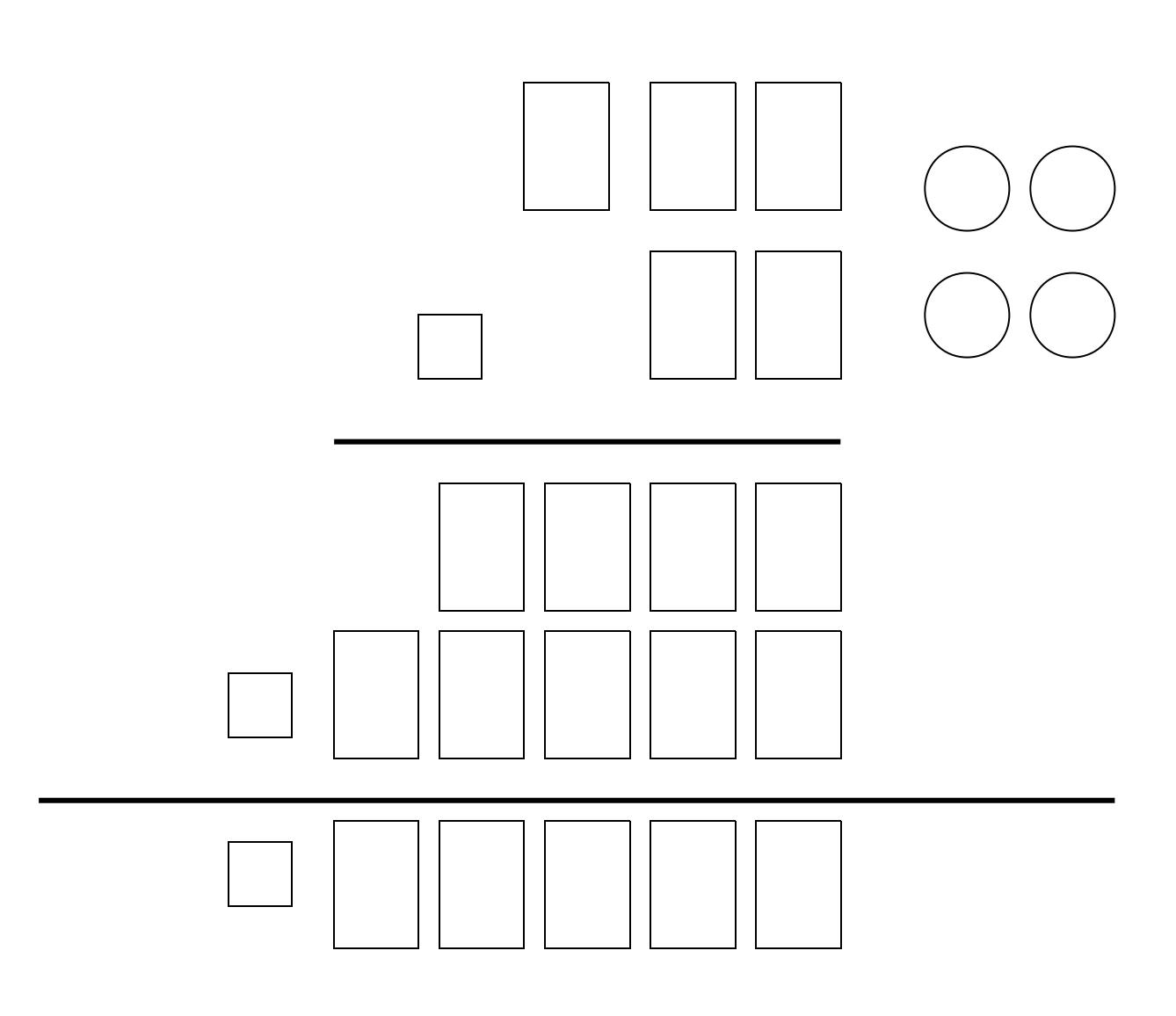

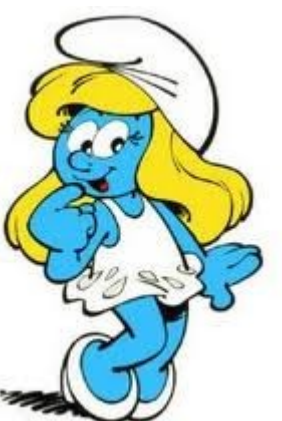

Quand on multiplie un nombre décimal par un nombre décimal, on fait d'abord la multiplication sans se préoccuper de la virgule. Dans le résultat, on compte le même nombre de chiffres en partant de la droite pour placer la virgule.

Calcule: 8, 4 9 x 8, 9 = ?

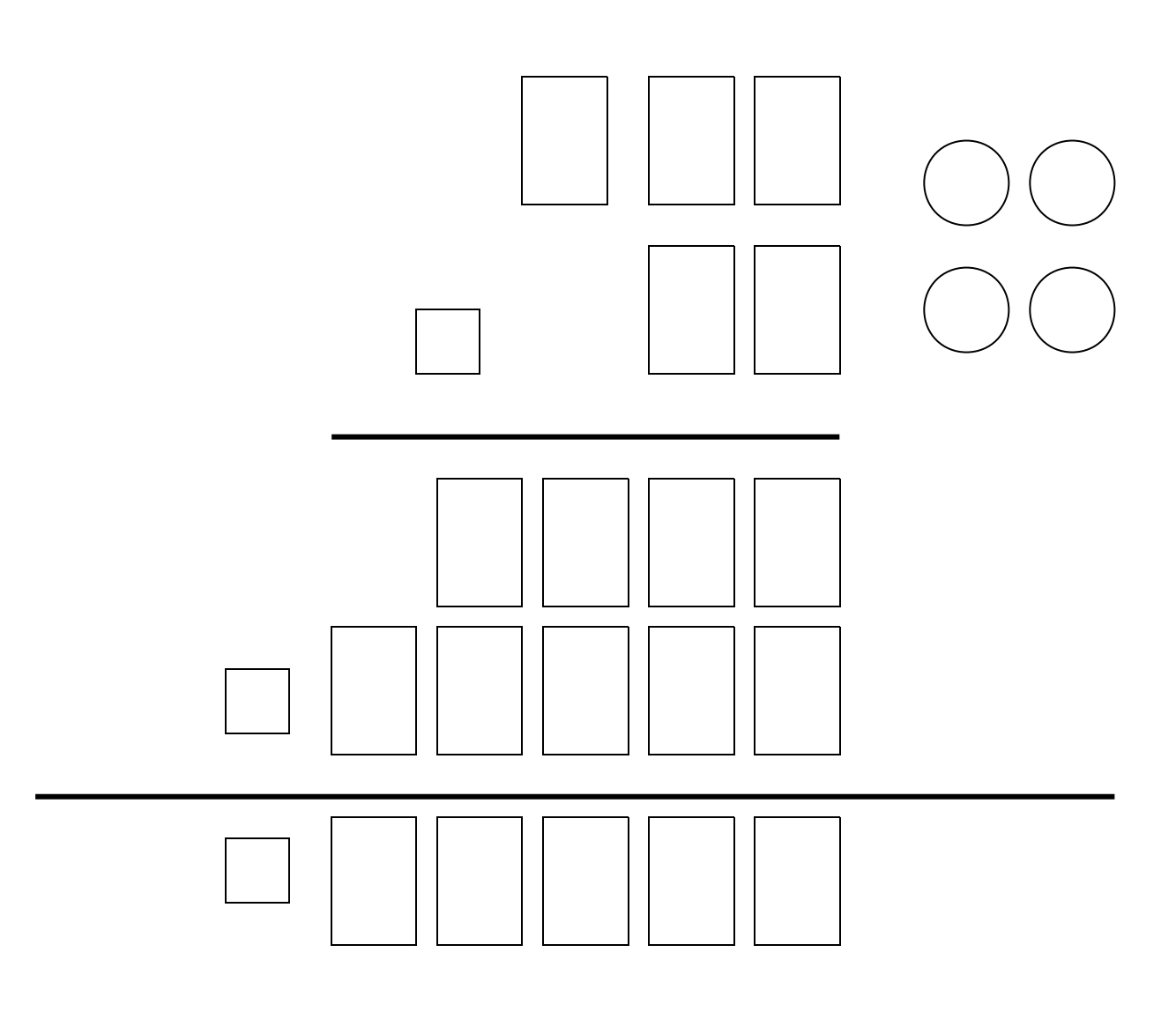

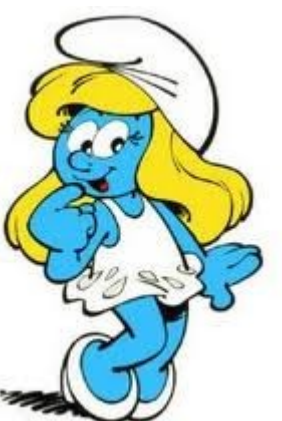

Quand on multiplie un nombre décimal par un nombre décimal, on fait d'abord la multiplication sans se préoccuper de la virgule. Dans le résultat, on compte le même nombre de chiffres en partant de la droite pour placer la virgule.

 $Calculate: 4, 9, 3, x, 6, 2 = ?$ 

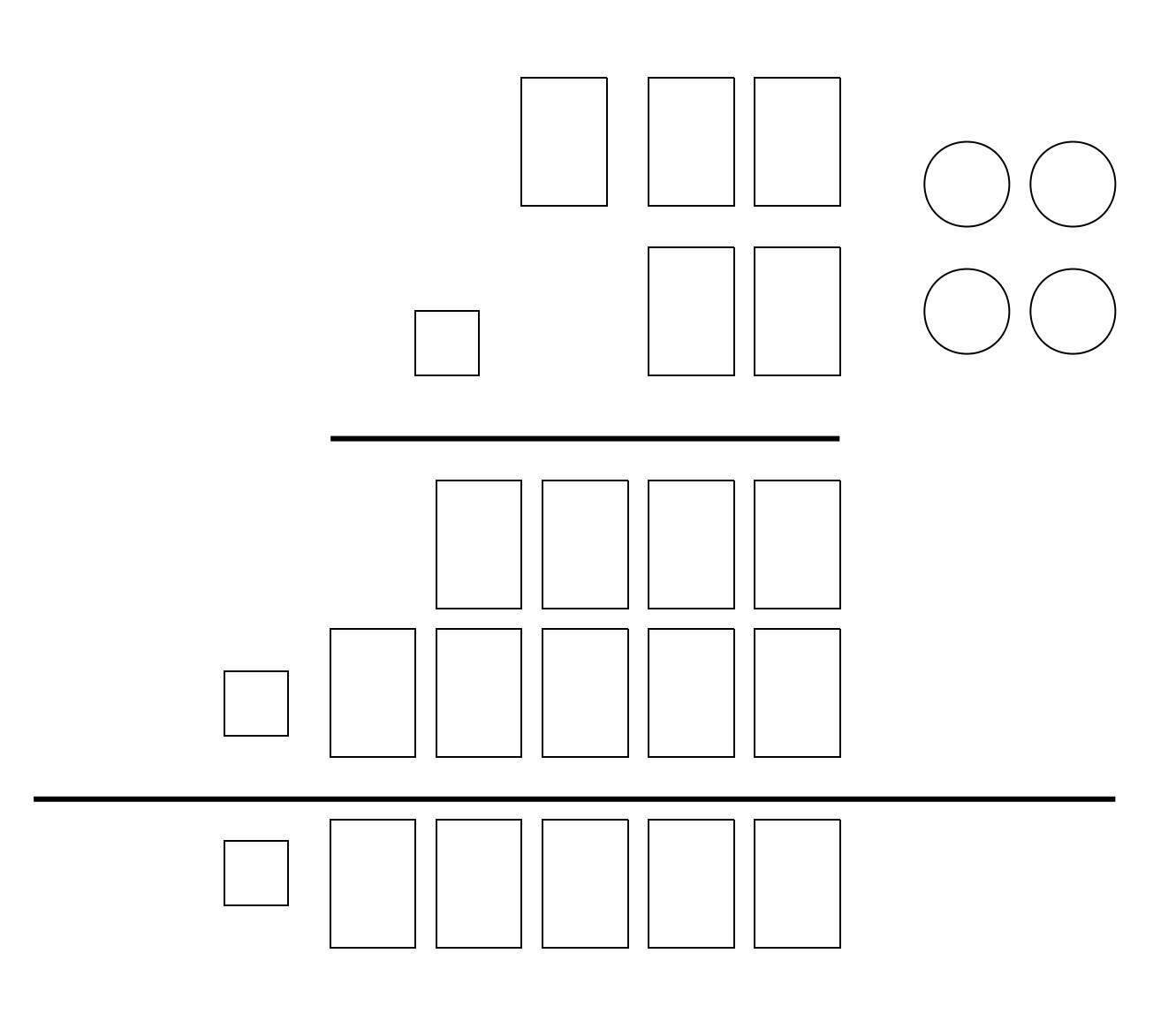

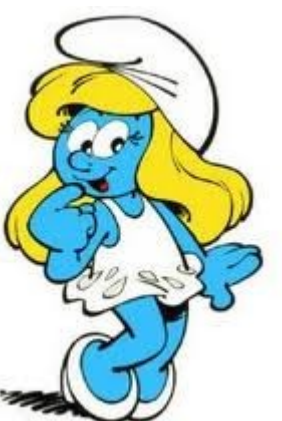

Quand on multiplie un nombre décimal par un nombre décimal, on fait d'abord la multiplication sans se préoccuper de la virgule. Dans le résultat, on compte le même nombre de chiffres en partant de la droite pour placer la virgule.

Calcule: 7, 7 1 x 2, 9 = ?

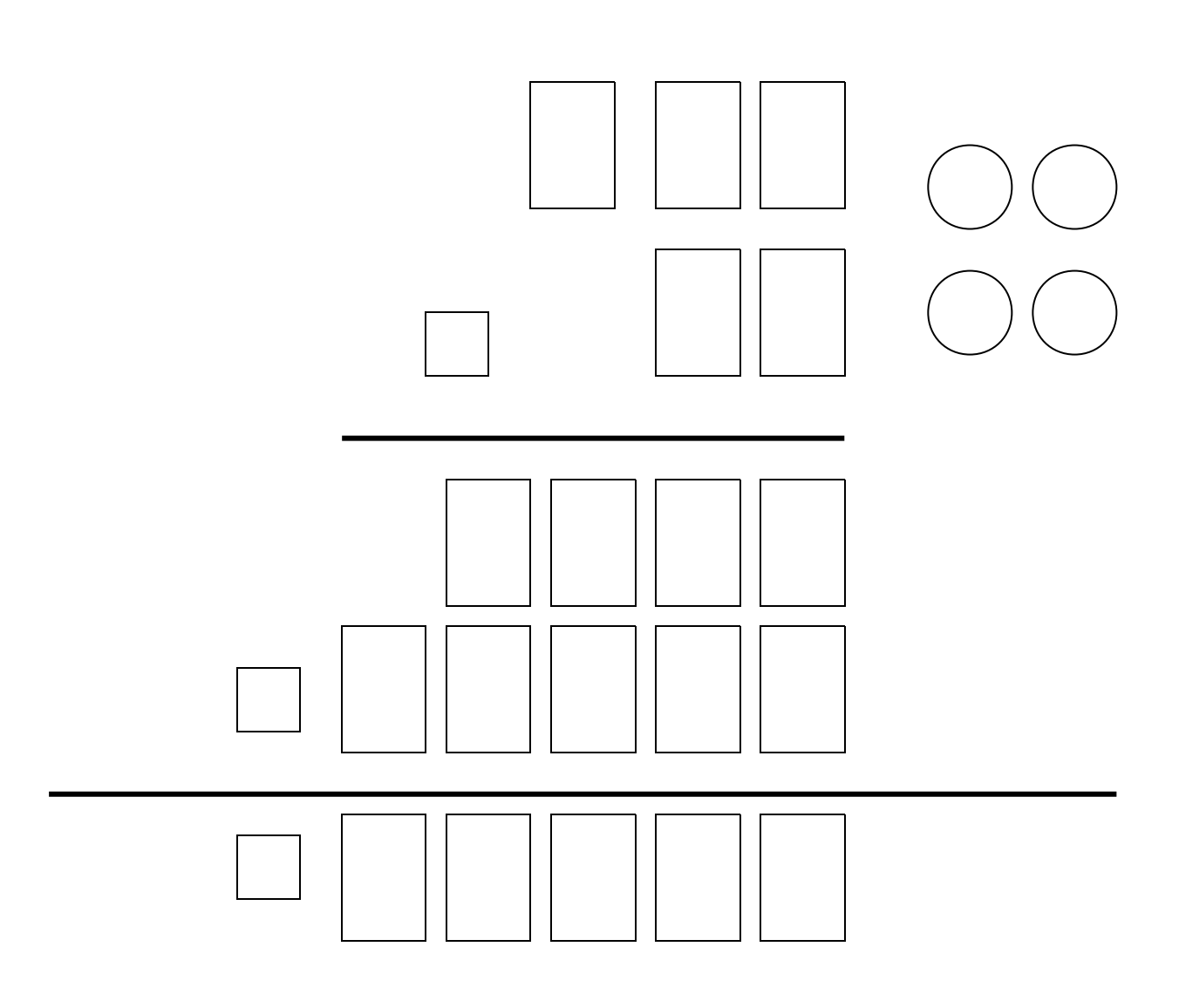

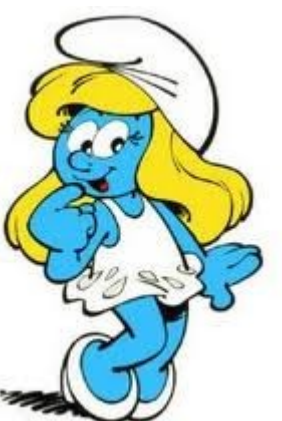

Quand on multiplie un nombre décimal par un nombre décimal, on fait d'abord la multiplication sans se préoccuper de la virgule. Dans le résultat, on compte le même nombre de chiffres en partant de la droite pour placer la virgule.

### $Calculate: 51, 9 \times 1, 8 = ?$

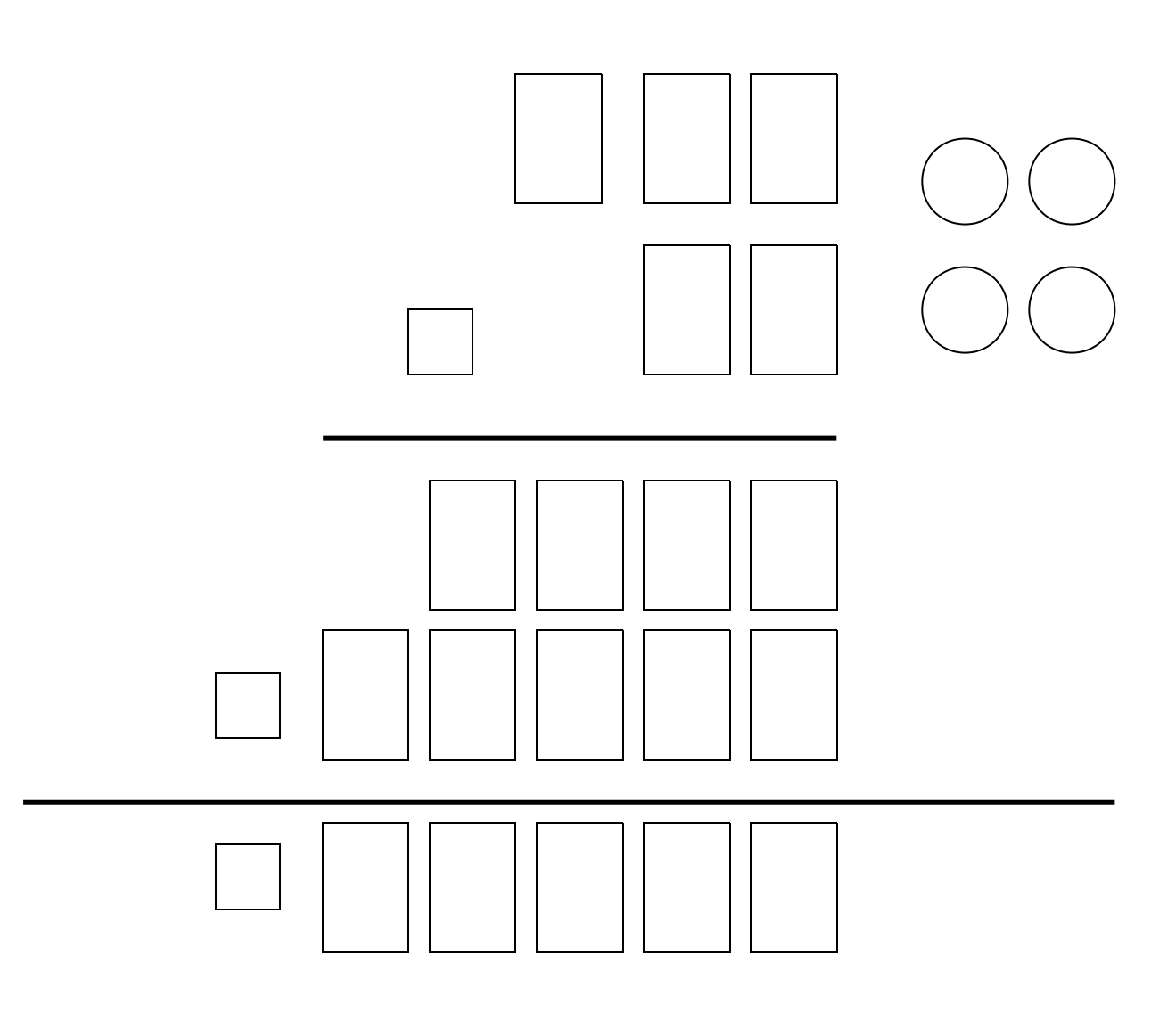

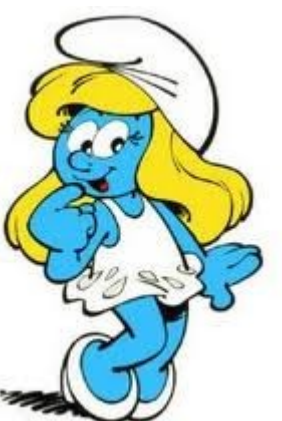

Quand on multiplie un nombre décimal par un nombre décimal, on fait d'abord la multiplication sans se préoccuper de la virgule. Dans le résultat, on compte le même nombre de chiffres en partant de la droite pour placer la virgule.

### $Calculate: 4 1, 2 x 6, 3 = ?$

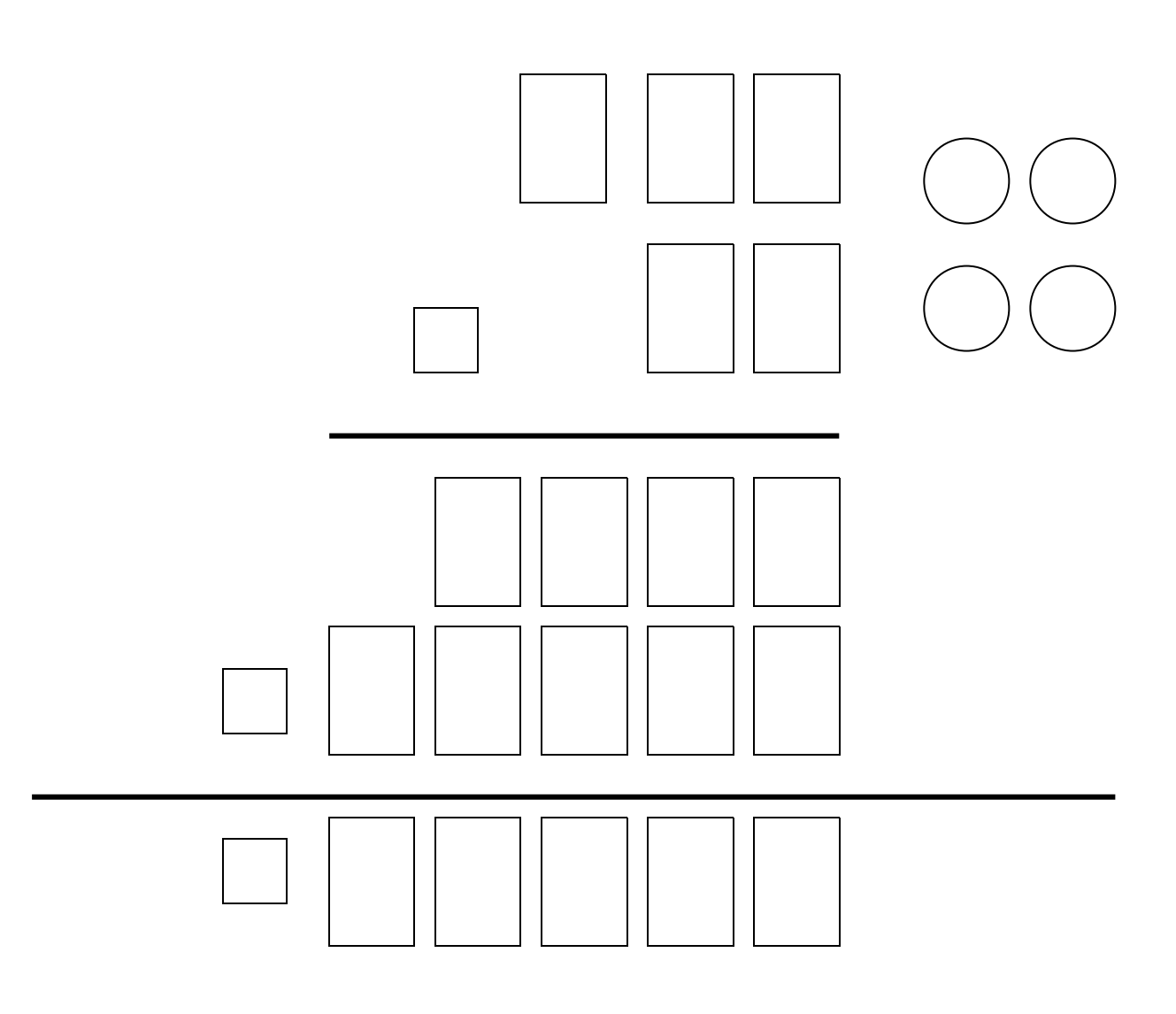

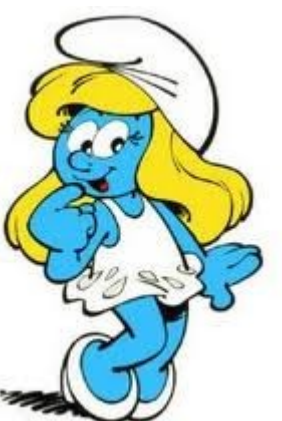

Quand on multiplie un nombre décimal par un nombre décimal, on fait d'abord la multiplication sans se préoccuper de la virgule. Dans le résultat, on compte le même nombre de chiffres en partant de la droite pour placer la virgule.

## $Calculate: 76, 3 x 2, 8 = ?$

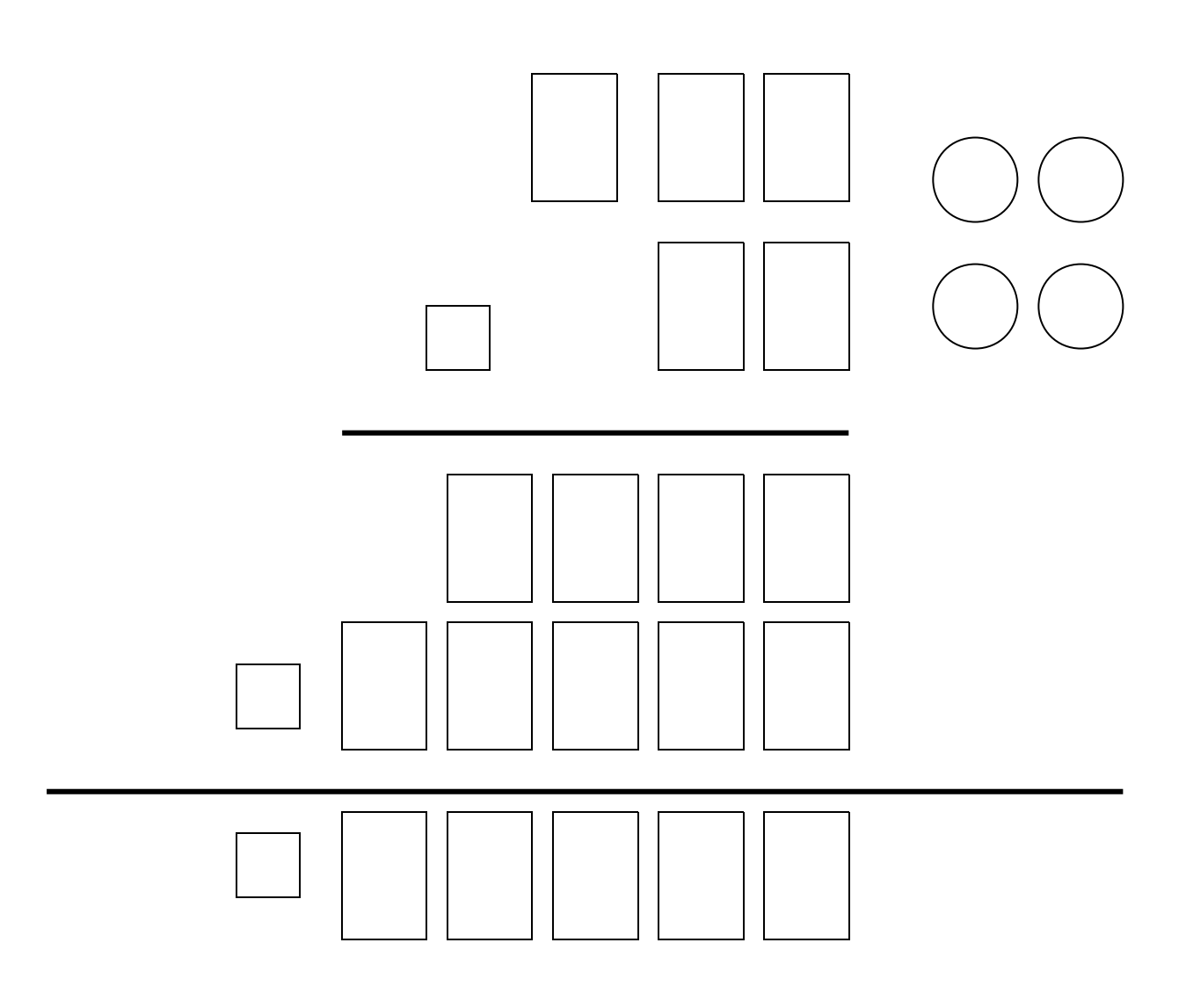

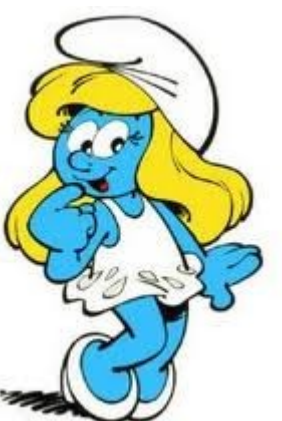

Quand on multiplie un nombre décimal par un nombre décimal, on fait d'abord la multiplication sans se préoccuper de la virgule. Dans le résultat, on compte le même nombre de chiffres en partant de la droite pour placer la virgule.

 $Calculate: 81.9 × 7.8 = ?$ 

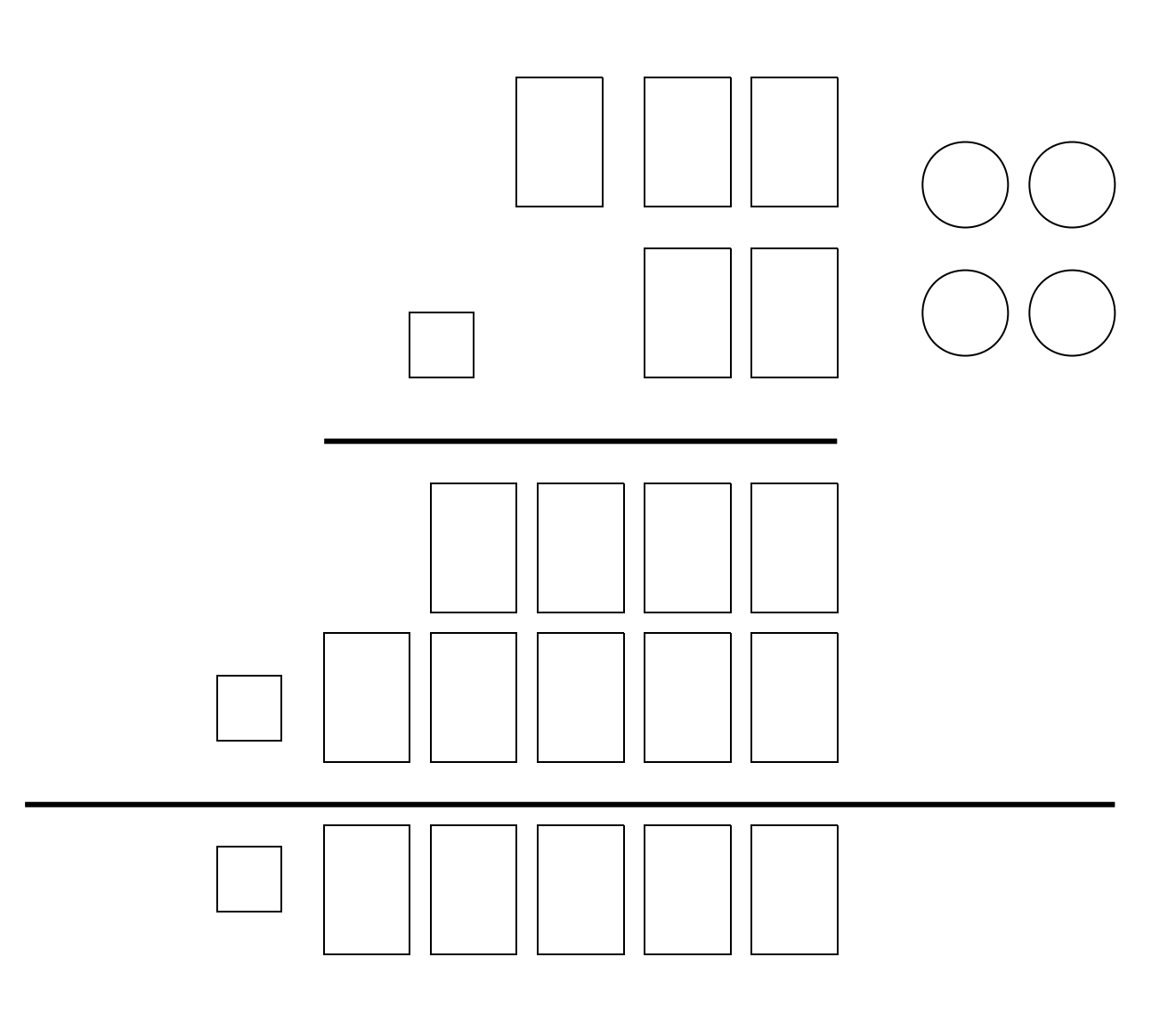

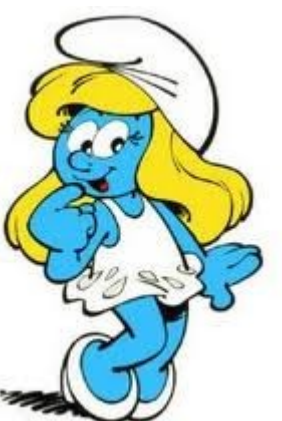

Quand on multiplie un nombre décimal par un nombre décimal, on fait d'abord la multiplication sans se préoccuper de la virgule. Dans le résultat, on compte le même nombre de chiffres en partant de la droite pour placer la virgule.

 $Calculate: 87, 6 × 5, 3 = ?$ 

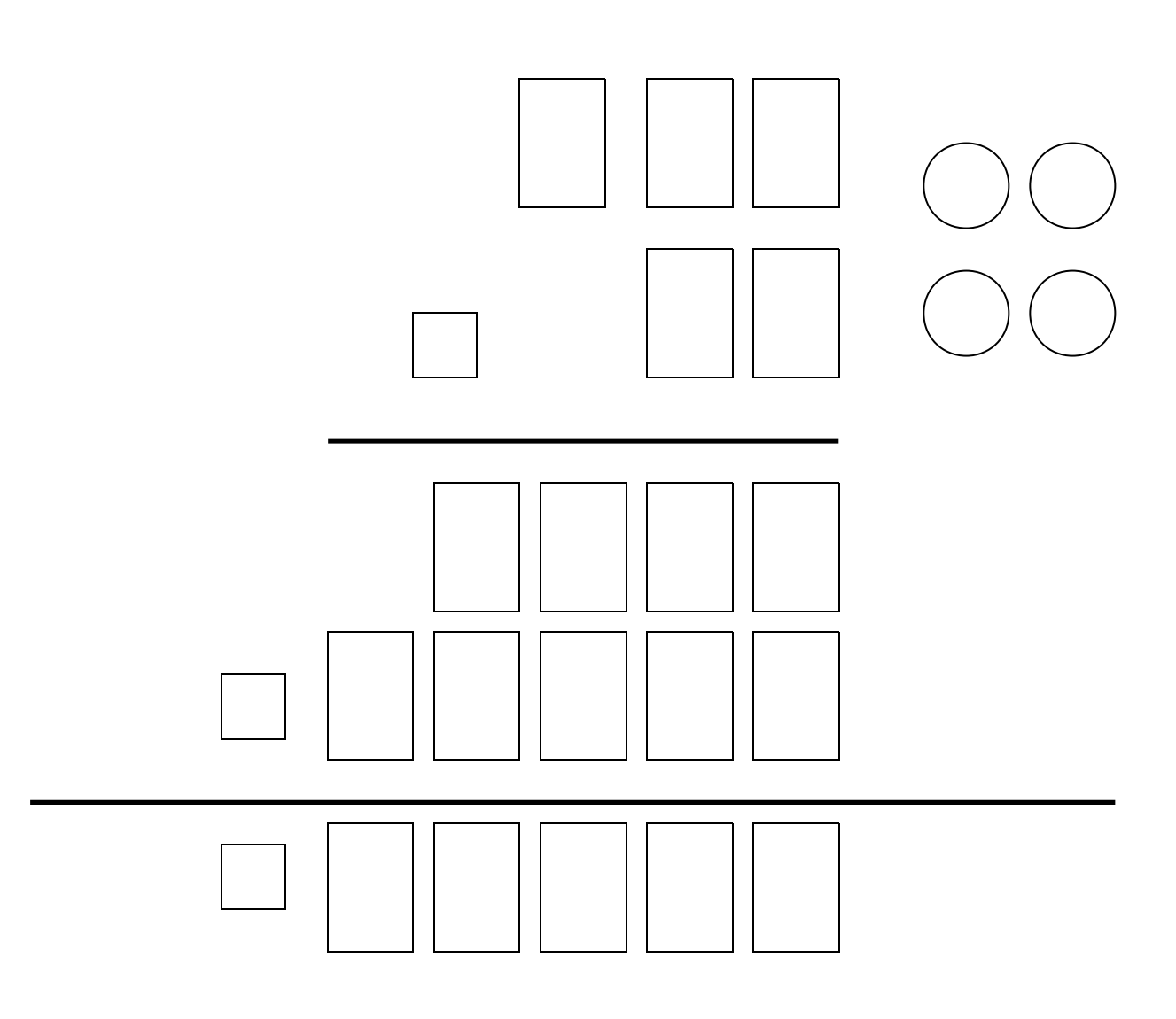

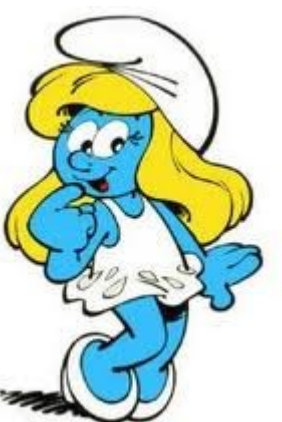

Quand on multiplie un nombre décimal par un nombre décimal, on fait d'abord la multiplication sans se préoccuper de la virgule. Dans le résultat, on compte le même nombre de chiffres en partant de la droite pour placer la virgule.

 $Calculate: 64, 5 x 2, 1 = ?$ 

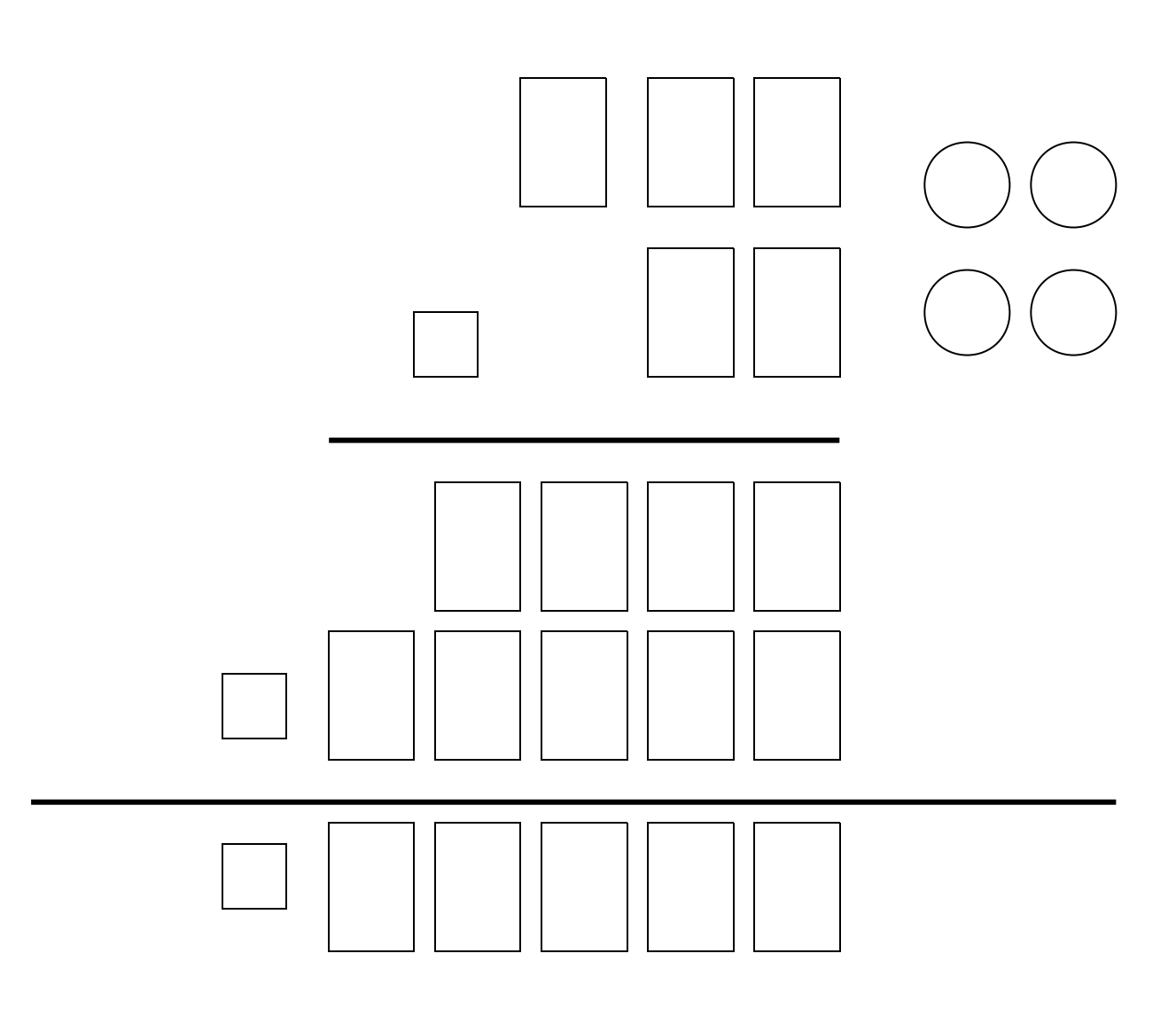

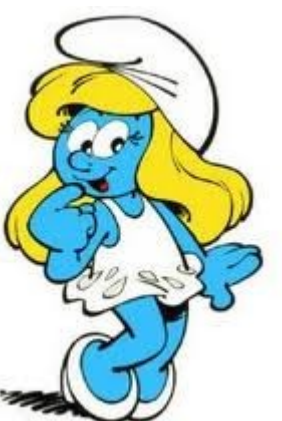

Quand on multiplie un nombre décimal par un nombre décimal, on fait d'abord la multiplication sans se préoccuper de la virgule. Dans le résultat, on compte le même nombre de chiffres en partant de la droite pour placer la virgule.

 $Calculate: 3 1, 5 x 1, 4 = ?$ 

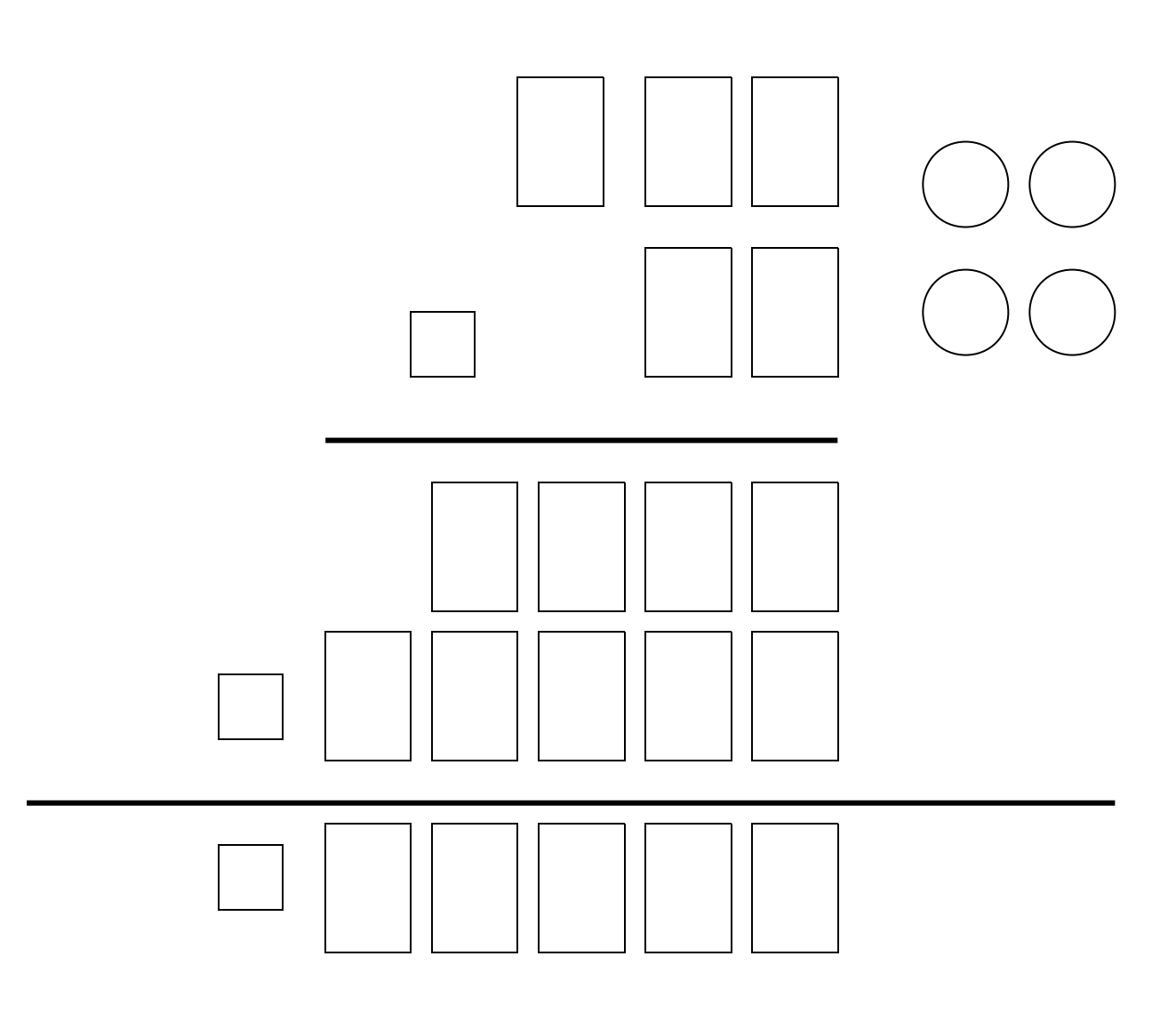

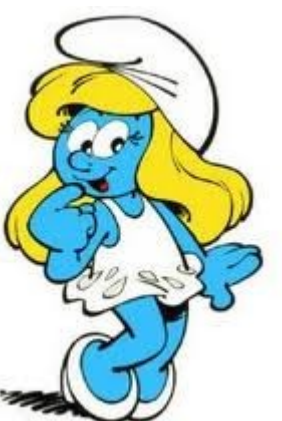

Quand on multiplie un nombre décimal par un nombre décimal, on fait d'abord la multiplication sans se préoccuper de la virgule. Dans le résultat, on compte le même nombre de chiffres en partant de la droite pour placer la virgule.

## $Calculate: 42, 3 × 5, 9 = ?$

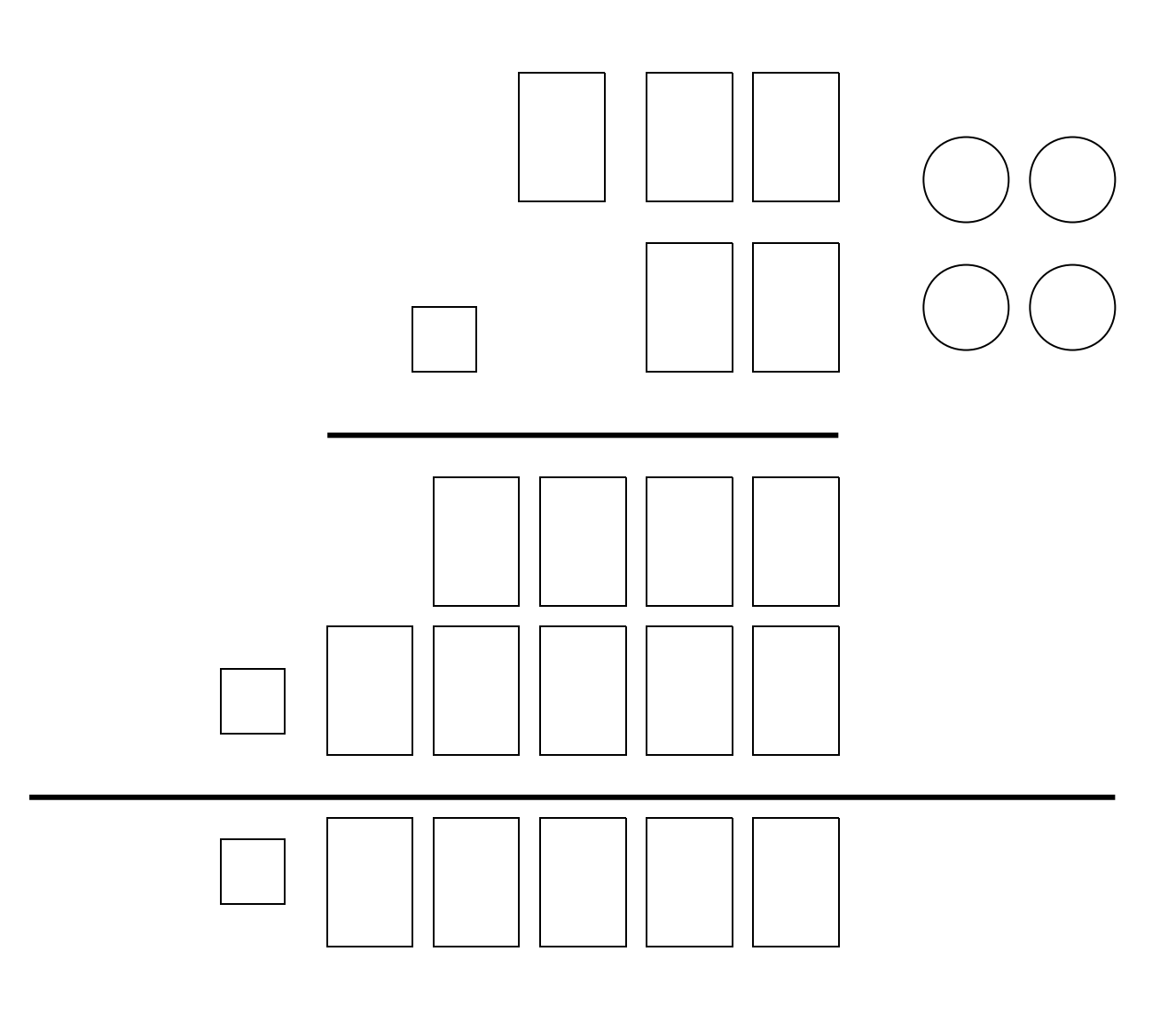

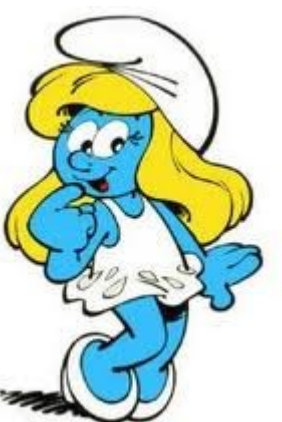

Quand on multiplie un nombre décimal par un nombre décimal, on fait d'abord la multiplication sans se préoccuper de la virgule. Dans le résultat, on compte le même nombre de chiffres en partant de la droite pour placer la virgule.

 $Calculate: 68, 5 × 5, 7 = ?$ 

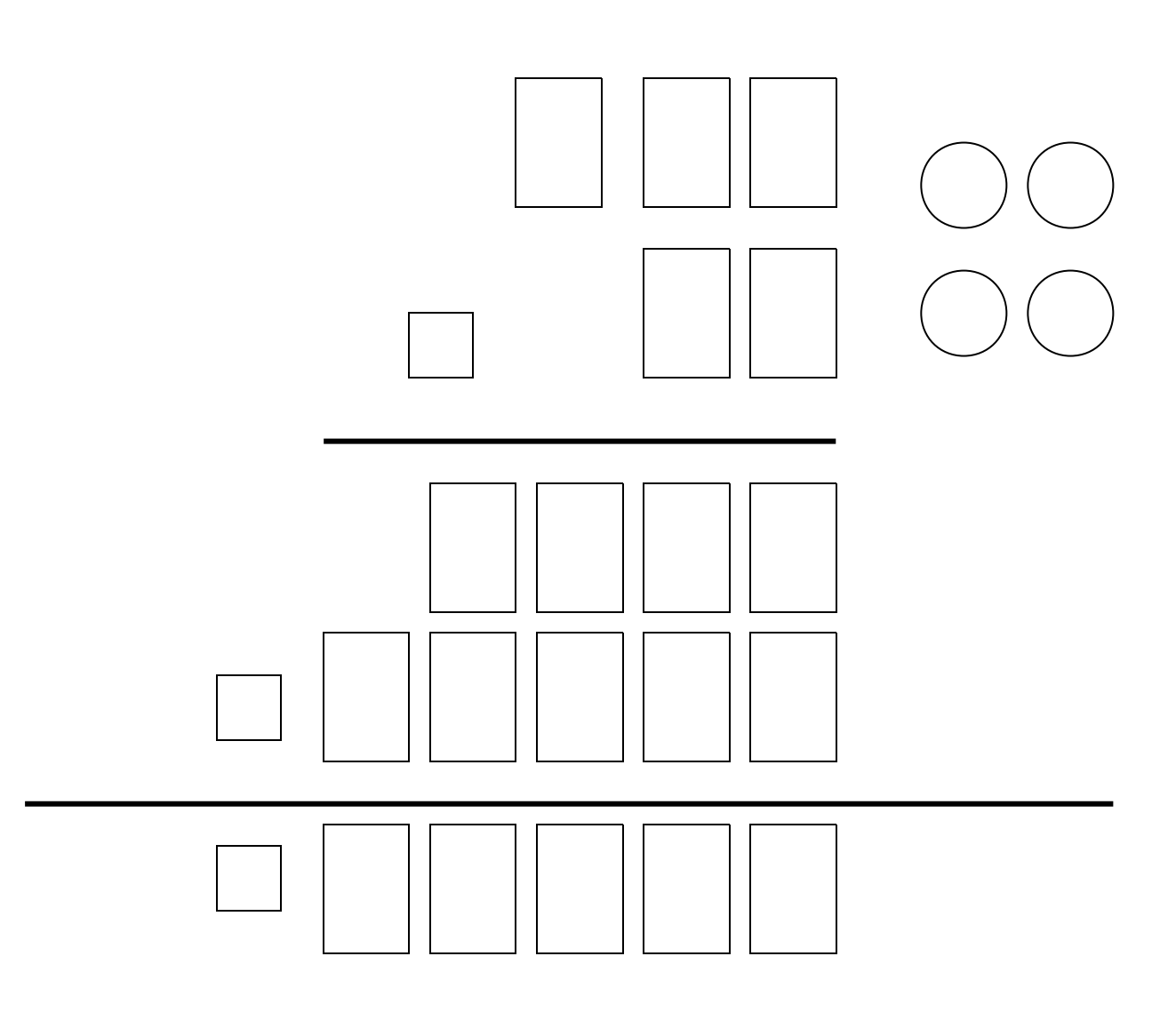

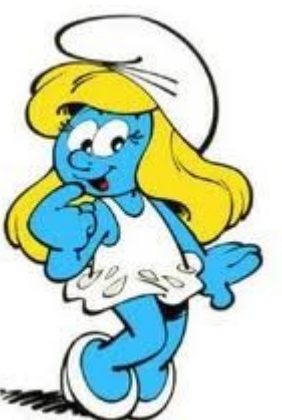

Quand on multiplie un nombre décimal par un nombre décimal, on fait d'abord la multiplication sans se préoccuper de la virgule. Dans le résultat, on compte le même nombre de chiffres en partant de la droite pour placer la virgule.

Calcule: 8 4, 4 x 9, 5 = ?

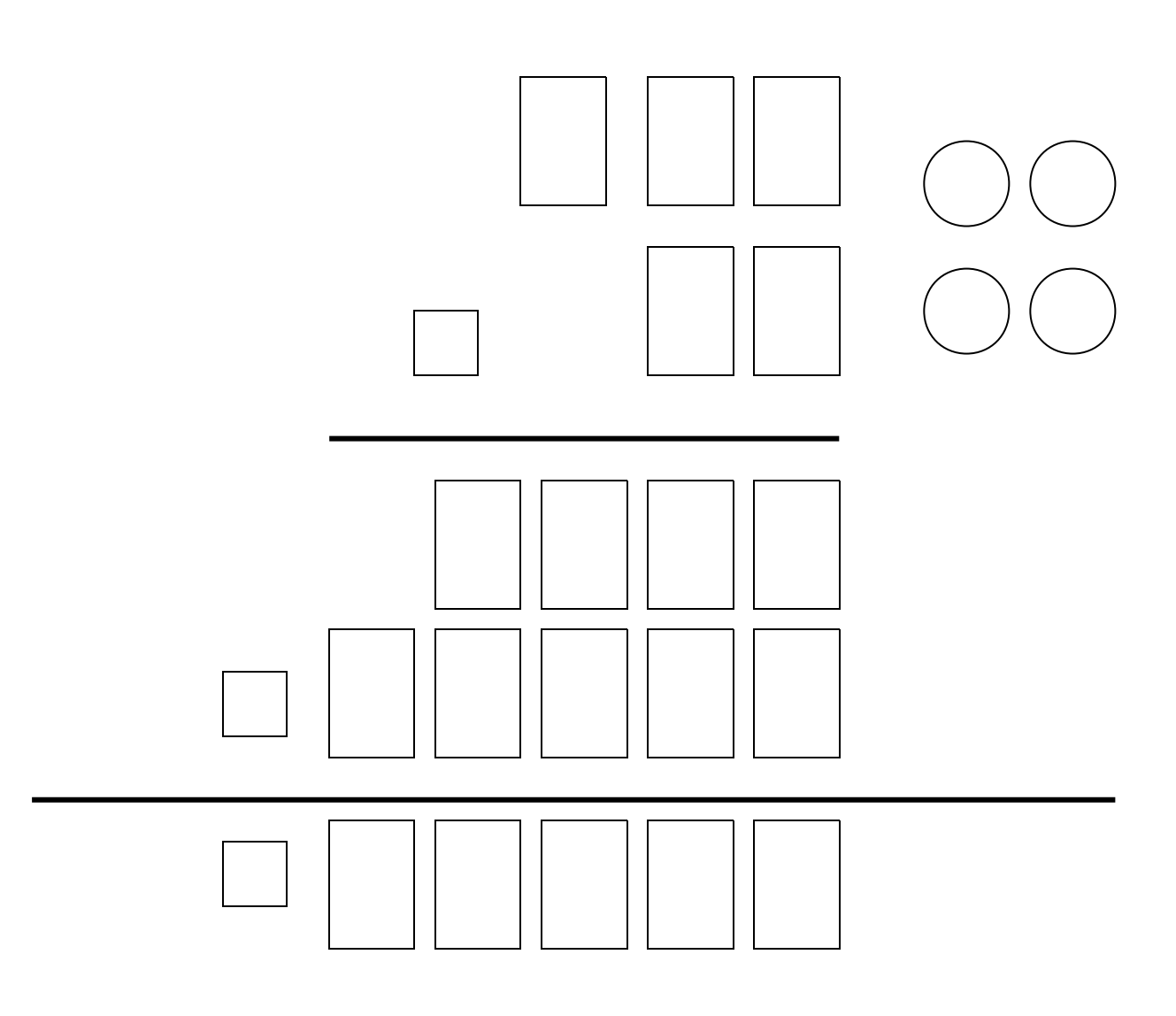

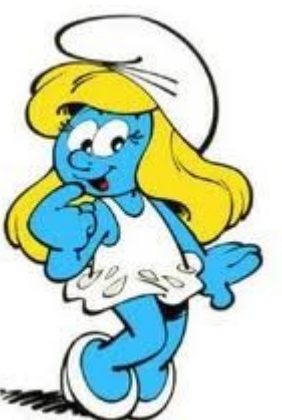

Quand on multiplie un nombre décimal par un nombre décimal, on fait d'abord la multiplication sans se préoccuper de la virgule. Dans le résultat, on compte le même nombre de chiffres en partant de la droite pour placer la virgule.

# Calcule: 9 3 , 6 x 3 , 1 = ?

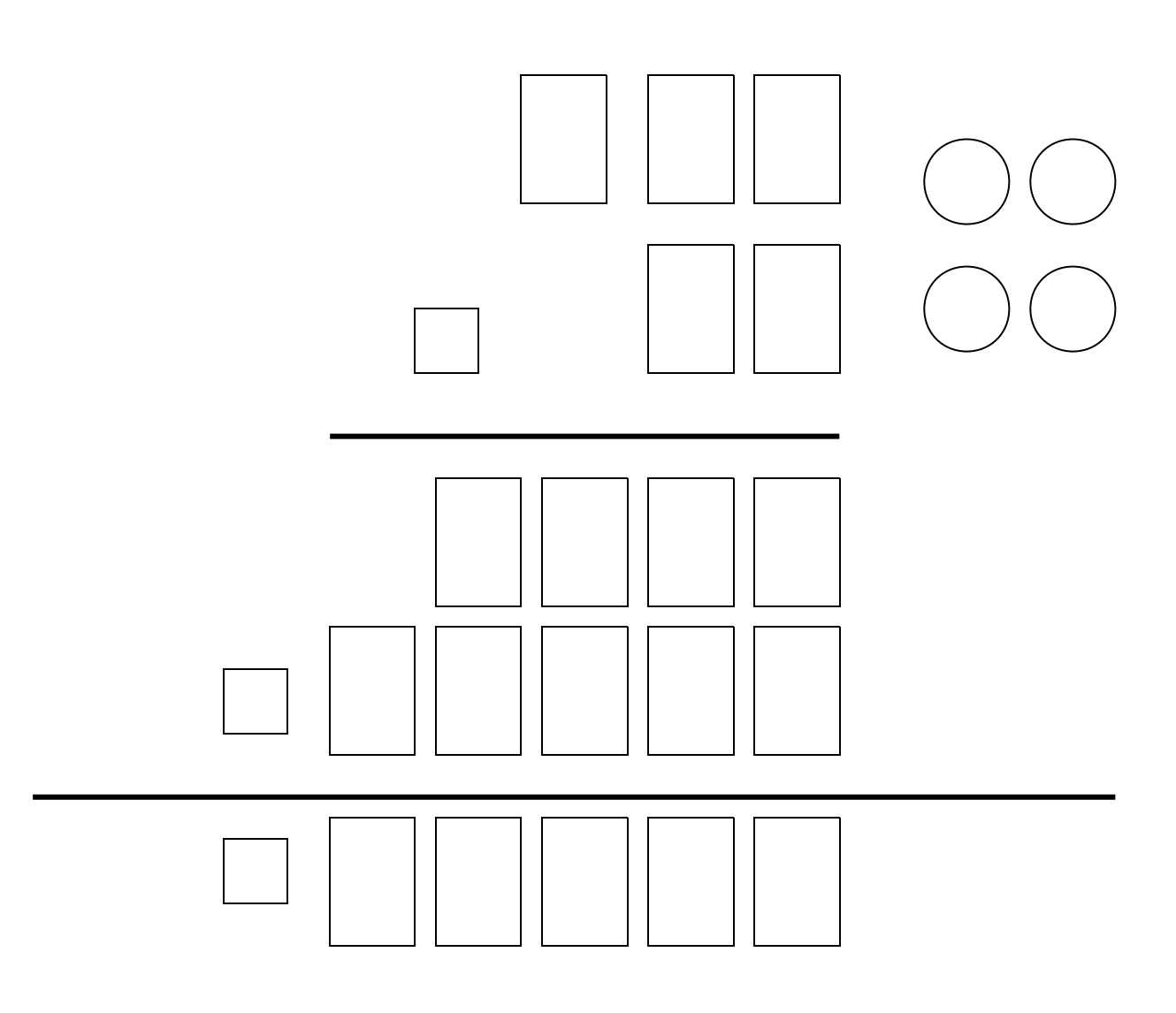

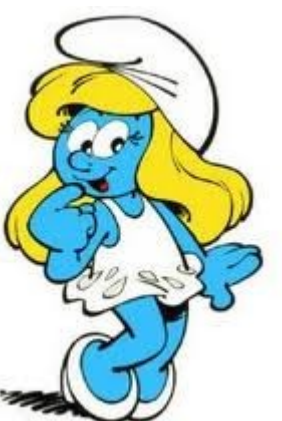

Quand on multiplie un nombre décimal par un nombre décimal, on fait d'abord la multiplication sans se préoccuper de la virgule. Dans le résultat, on compte le même nombre de chiffres en partant de la droite pour placer la virgule.

# Calcule: 2 3, 1 x 7, 2 = ?

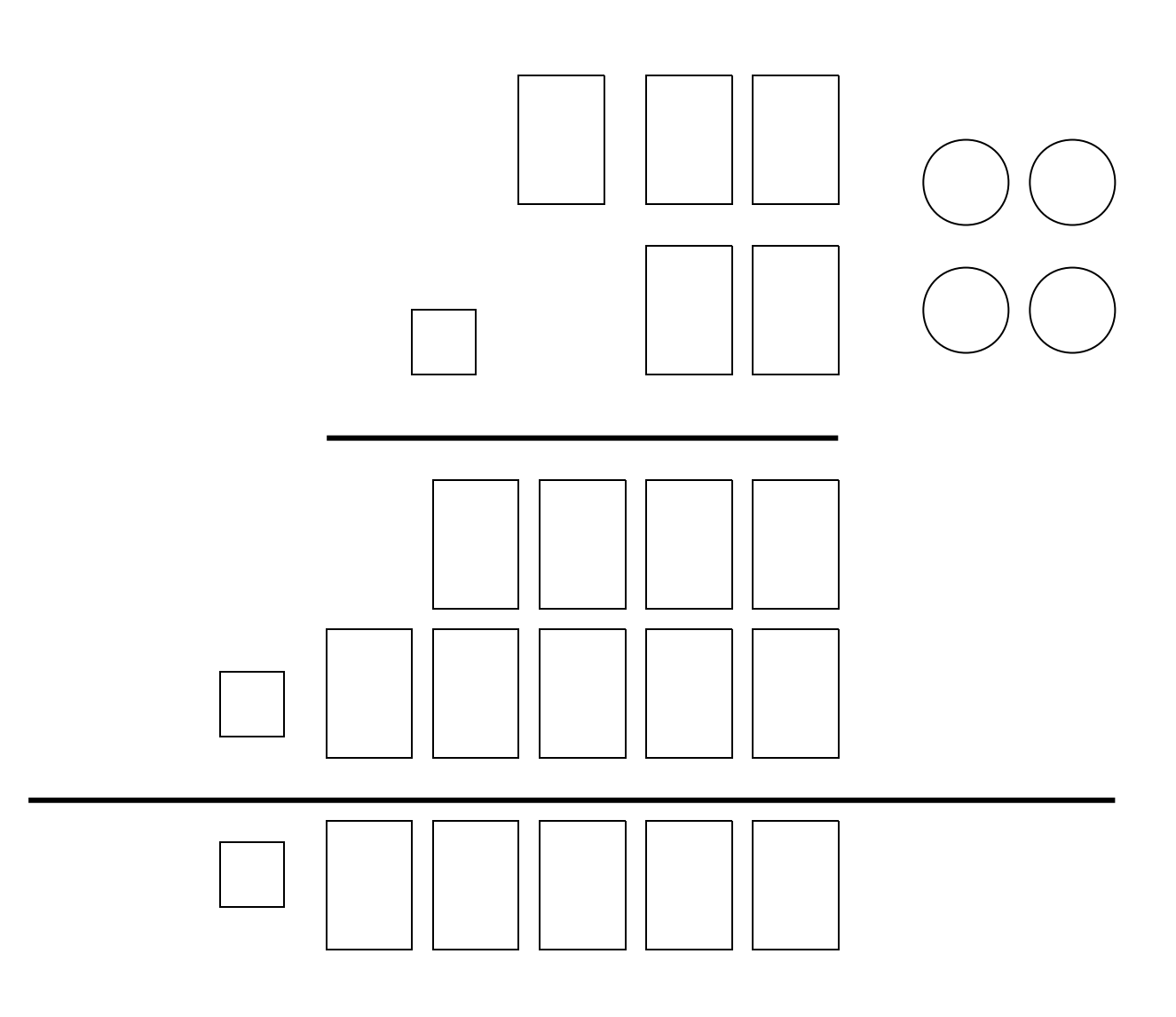